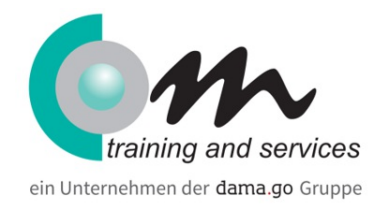

# Adobe InDesign Grundlagen

#### Überblick

Sie möchten professionelle Broschüren, Flyer, Zeitungen und Webseiten erstellen? Nach diesem Training sind Sie in der Lage, Ihre Illustrationen, Grafiken, Schaltflächen und Logos für das Web oder die Druckvorstufe zu gestalten und aufzubereiten. Sie können das Programm zum strukturierten, professionellen Layouten von Textseiten benutzen und verfügen über ein solides Basiswissen.

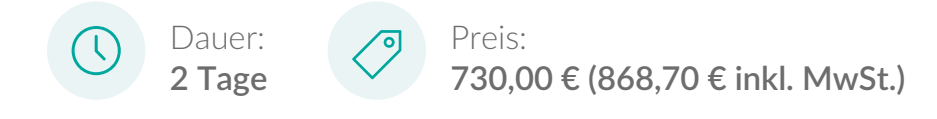

### Kursinhalt

Benutzeroberfläche

Dateiverwaltung

Grundlagen DTP

Seiten einrichten

Arbeiten mit Seiten, Mustervorlagen und Text

Zeichen- und Absatzformate

Textdateien importieren

Suchen und Ersetzen

Rechtschreibprüfung

Arbeiten mit Tabellen

Bildformate

Grafiken einbinden

Objekte mit Zeichenwerkzeugen erstellen

Beschneidungspfade

# Voraussetzungen

Praxiserfahrung mit den Betriebssystemen Windows oder Mac OS.

## Zielgruppe

Grafiker, Multimedia-Entwickler

## Ihr Kooperationspartner in Dresden.

Für weitere Informationen sprechen Sie uns an. Phone: 0361 64433-95 Email: steve.liebing@com-training.com

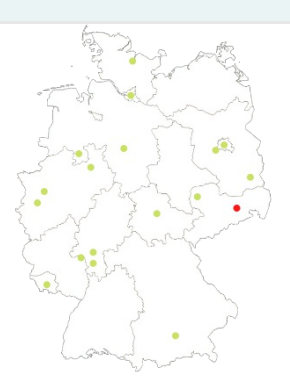